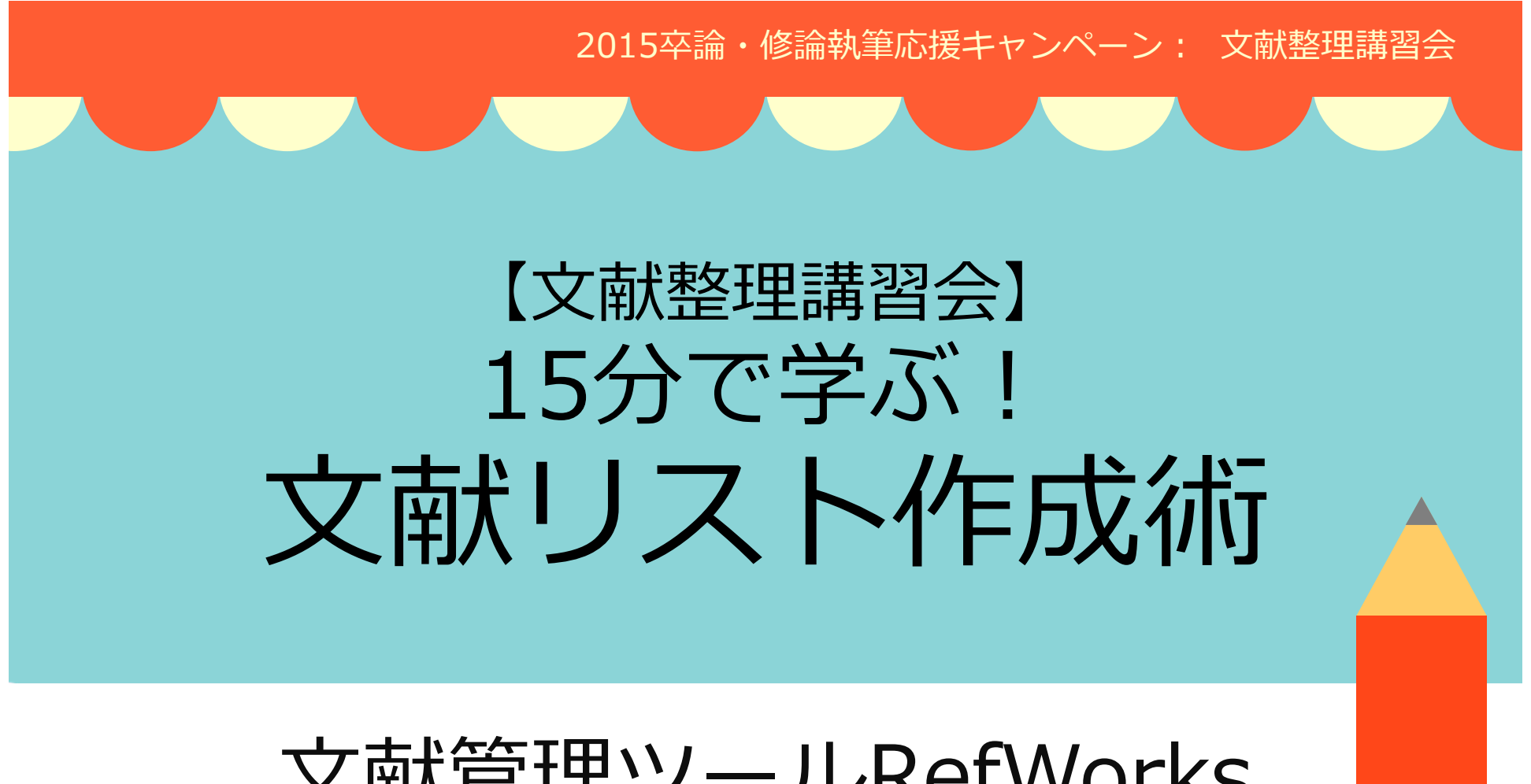

#### ⽂献管理ツールRefWorks の使い方

京都大学吉田南総合図書館 2015.7.13-17

1

論⽂とは

#### • **問いがある**

与えられた問い、あるいは自分で立てた問いに対して書く

#### • **主張がある**

⼀つの明確な答えを主張する 「調べ学習」(調べたことをまとめる)とは違う。

#### • **論証がある**

その主張を論理的に裏付けるための**事実的・理論的な根拠を提示**して 主張を論証する。

#### **→ 引用・参照元の明示が大事**

(出典:⼾⽥⼭和久著『論⽂の教室:レポートから卒論まで』p.41 )

### ⽂献管理ツールの利点

- $\bullet$  データベース等から、簡単に⽂献情報を 取り込める
- $\bullet$ ● 文献情報を、テーマごと・論文ごと等に フォルダにまとめて管理できる
- •指定の書式で出⼒できるので整形が楽
- Webベースのものならいつでもどこでも

# 引用の具体例

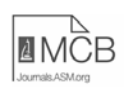

RASSF1A Inactivation Unleashes a Tumor Suppressor/Oncogene Cascade with Context-Dependent Consequences on Cell Cycle Progression

Rosalvn R. Ram, Saurabh Mendiratta, Brian O. Bodemann, Michael J. Torres, Hour Eskincak \* Michael A. White ment of Cell Biology, UT Southwestern Medical Center, Dallas, Texas, US

The RASSF1A gene is one of the most frequently inactivated genes in over 30 different types of cancers (H. Donninger, M. D. Vos, an G. J. Clark, J. Cell Sci. 120:3163-3172, 2007, http://dx.doi.org/10.1242/jcs.010389). Despite the prevalence of RASSF1A silencing in h

and therefore contributes to  $G_1$  checkpoint activation u RASSE1A inactivation.

MST2 mediates RASSF1A suppression of ERK activation. the course of screening candidate oncogenic pathways reported t be inhibited by RASSF1A and induced by miR- $2$ <sup>1</sup> (24, 25)<sup> $\frac{1}{2}$ </sup> w ound that RASSF1A depletion resulted in significant elevation of paseline ERK1/2 activation and hyperresponsiveness of ERK1/2 t nitogenic signaling even in the background of oncogenic K-R Fig. 4A and B). While this is consistent with miR-21 inhibition Sprouty1/2 expression, thought to be a major factor mediatin niR-21 oncogenic activity (25), we were unable to generate defin tive evidence that ERK responsiveness to RASSF1A depletion wa niR-21 dependent. RASSF1A depletion-induced ERK activatio was associated with inhibition of Ras-GTP loading, suggesting the pathway is engaged downstream of Ras activation (Fig. 4C). No ably, the RASSF1A-interacting protein MST2 also interacts wit

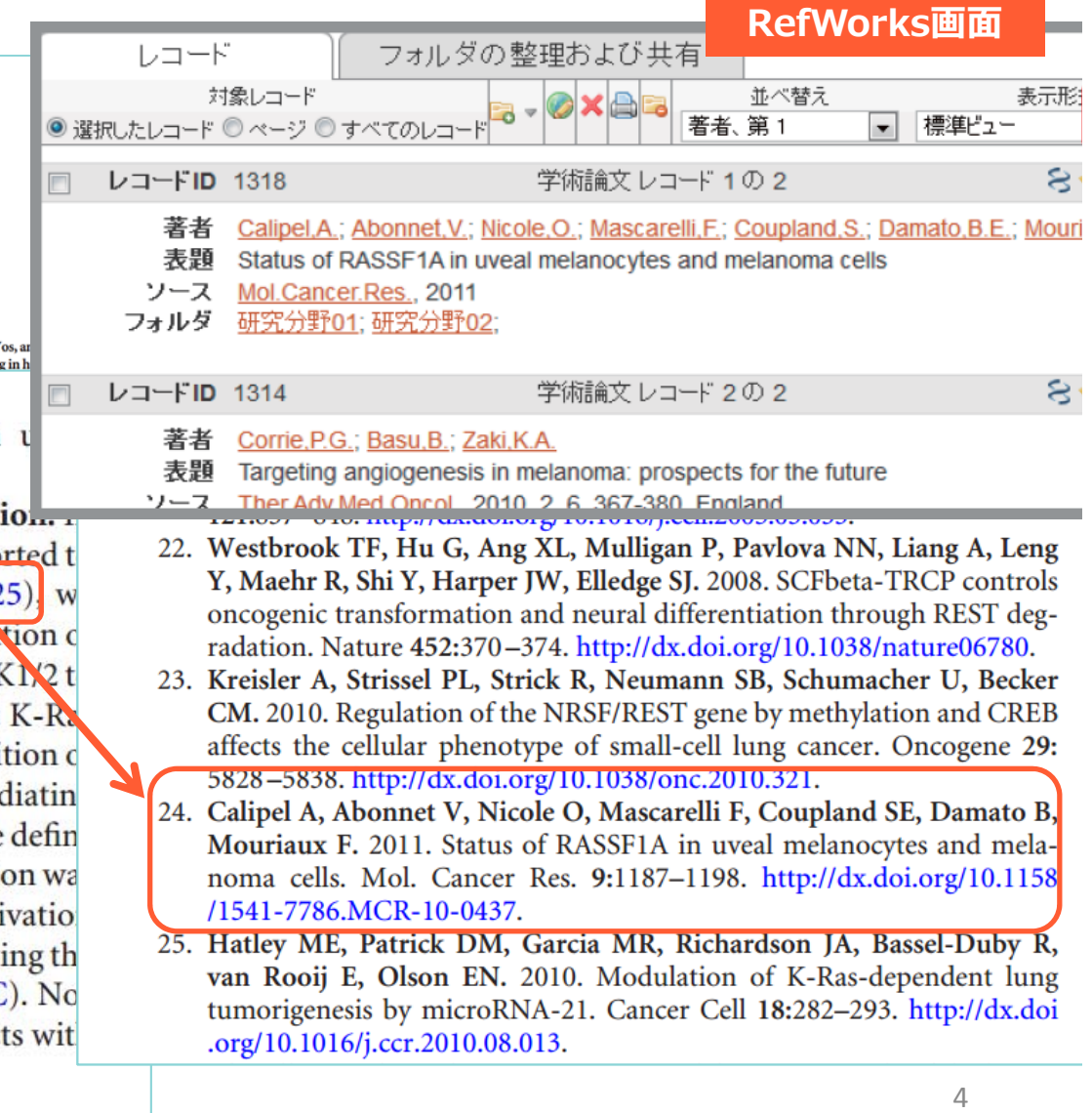

### 代表的な文献管理ツール

- ・RefWorks(京⼤契約)
- ・EndNote(京⼤契約)
- ・Mendeley(フリーソフト)

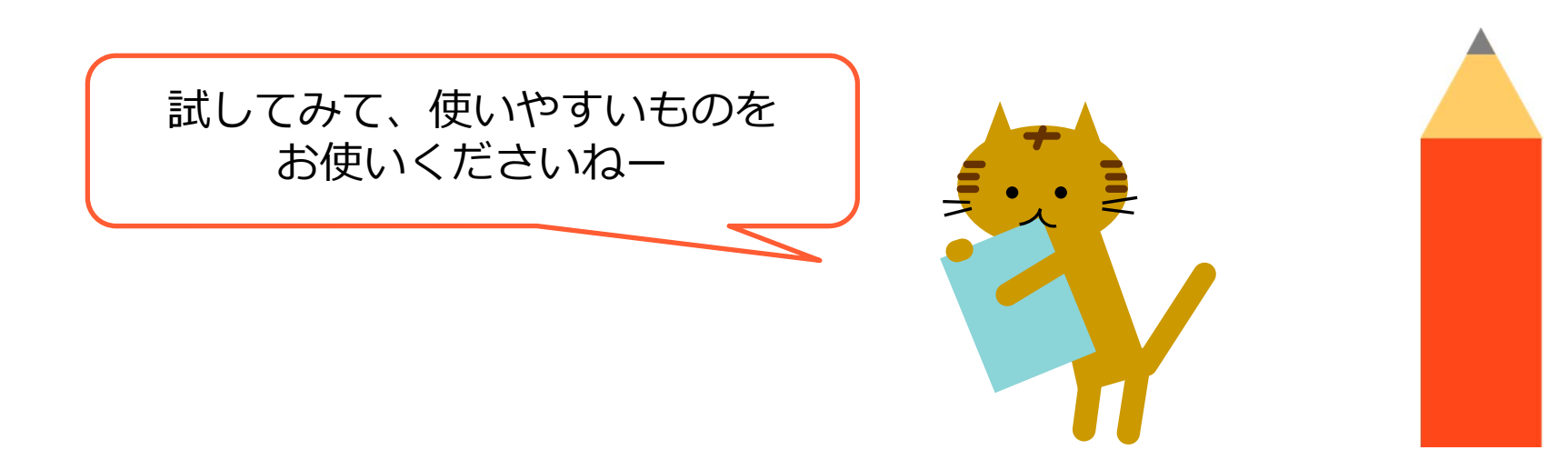

#### 1 アクセス方法

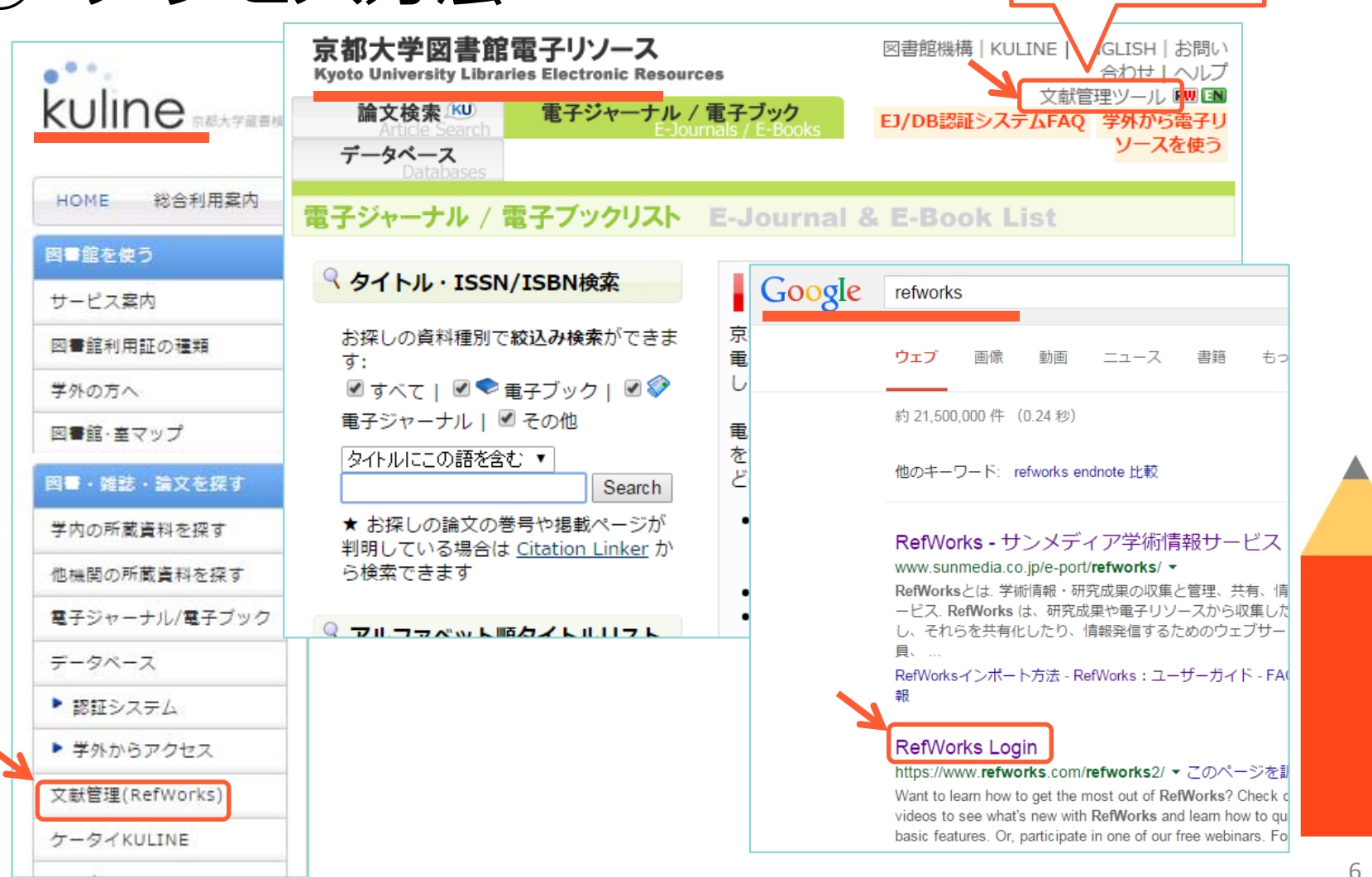

ヘルプページ

② ログイン RefWorksが初めての方はこちらへ 新規アカウントを申し込む **A** RefWorks RefWorksの資格情報を 京都大学 **<sup>我</sup>GakuNin** る RefWorksについて 管理者 他の製品 **KYOTO UNIVERSITY** ログイン名 Shibboleth Identity Provider Login Login to Flow バスワード Usemame (ECS-ID or SPS-ID): RefWorksが初めての方はこちらへ Password: 新規アカウントを申し込む Login RefWorksの資格情報を使用してログインす □ Keep my session open ログイン for 14 days ログイン名 **ECS-IDとパスワード** ログイン情報をお忘れですか? パスワード でログインその他の資格情報を使用してログイクする (初回のみ、お名前等の Keep my session open Athensの資格情報 ログイン 登録が必要です)for 14 days  $\overline{\Psi}$ kyo ログイン情報をお忘れですか? **Kyoto University** その他の資格情報を使用してログインする 個 Rikkyo University Kyoto University Athensの資格情報 Dokkyo Medical University 自分の機関の資格情報 (Shibboleth)

## RefWorksを使ってみよう ③ 画面構成について →ユーザーガイドp.2参照

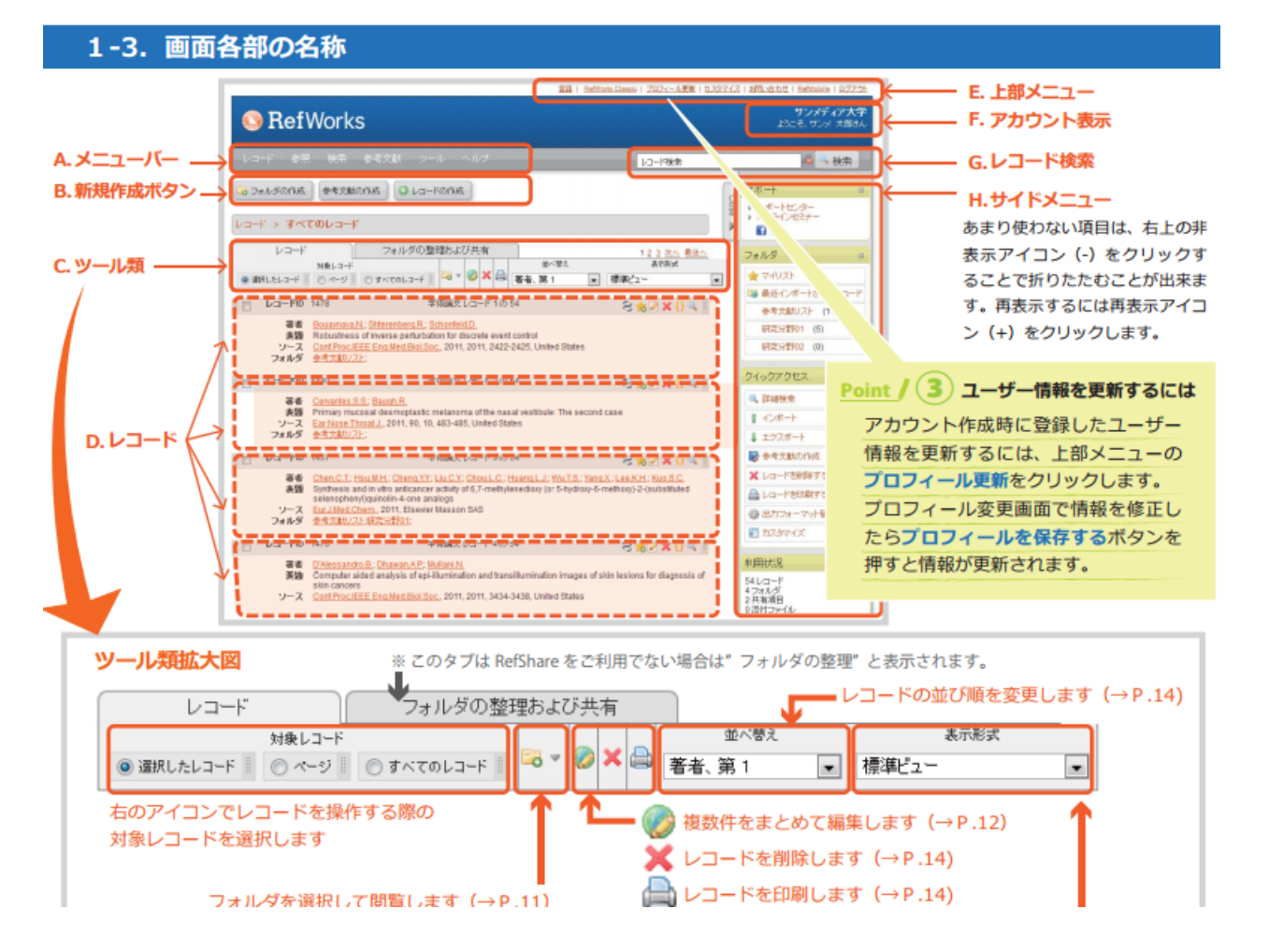

#### ③ ‐1図書の情報を取り込むーKULINEから

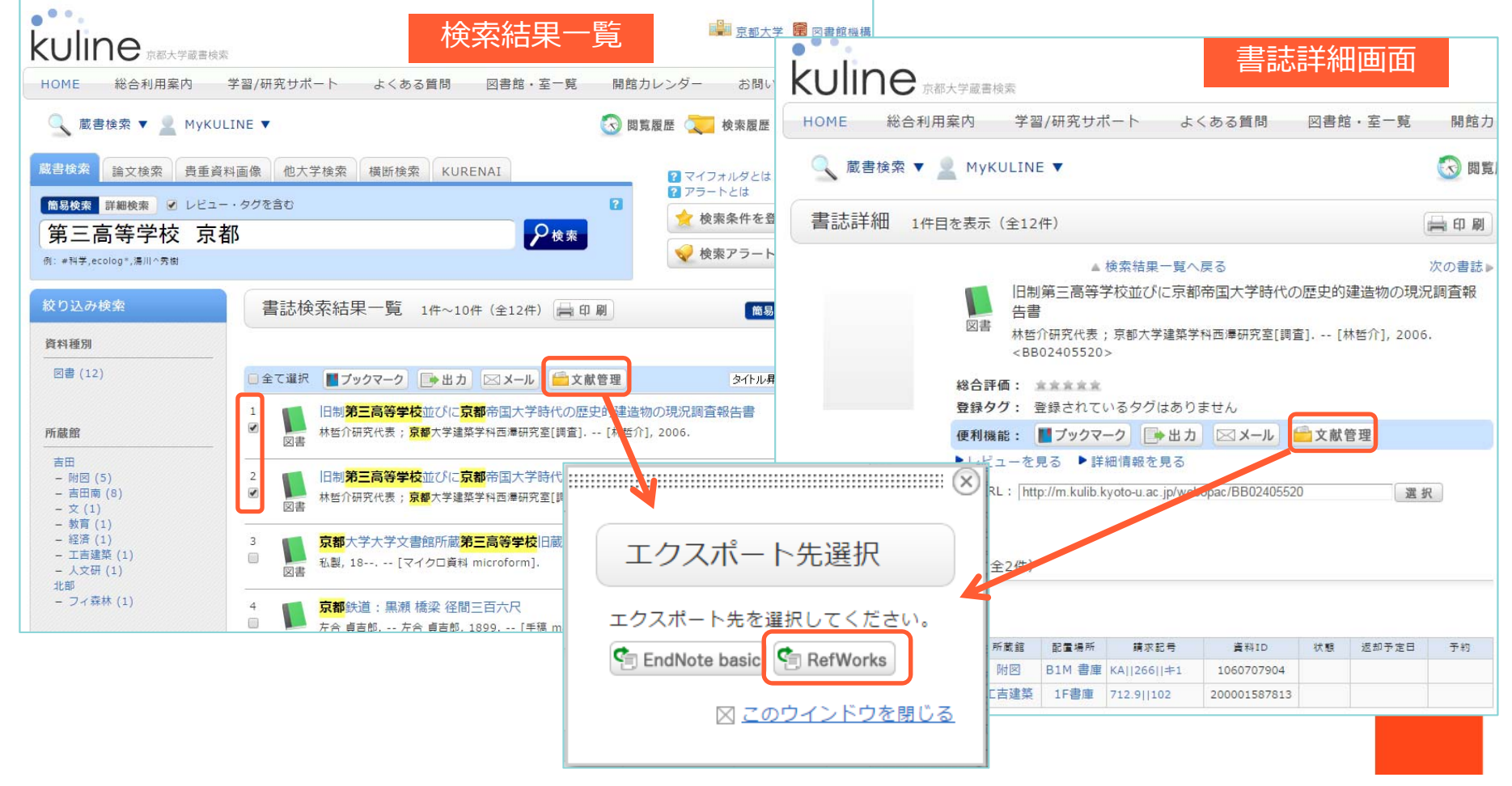

③ ‐2 図書の情報を取り込むー CiNii Booksから

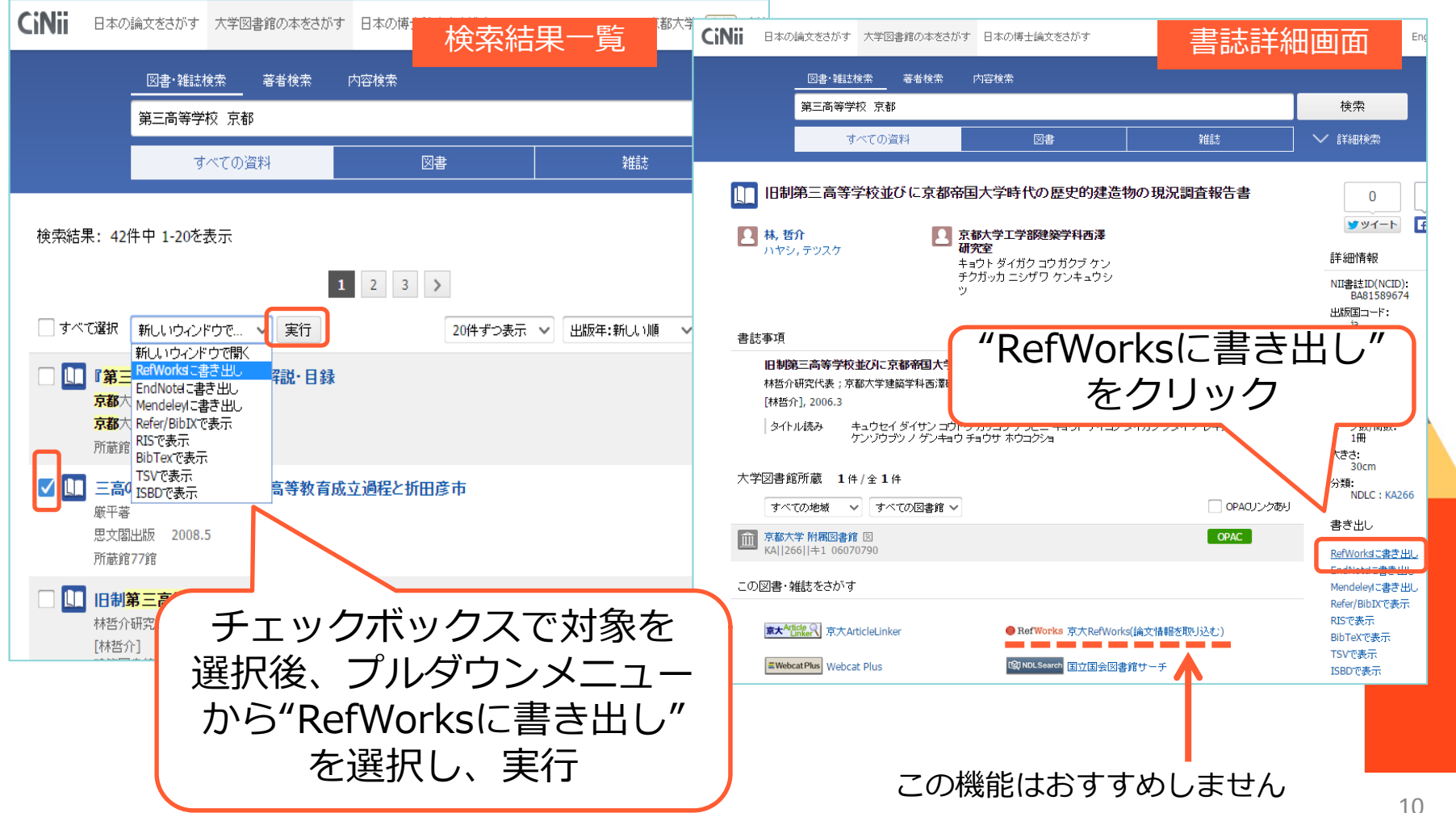

④ ‐

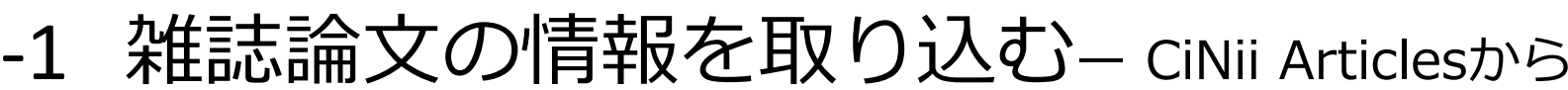

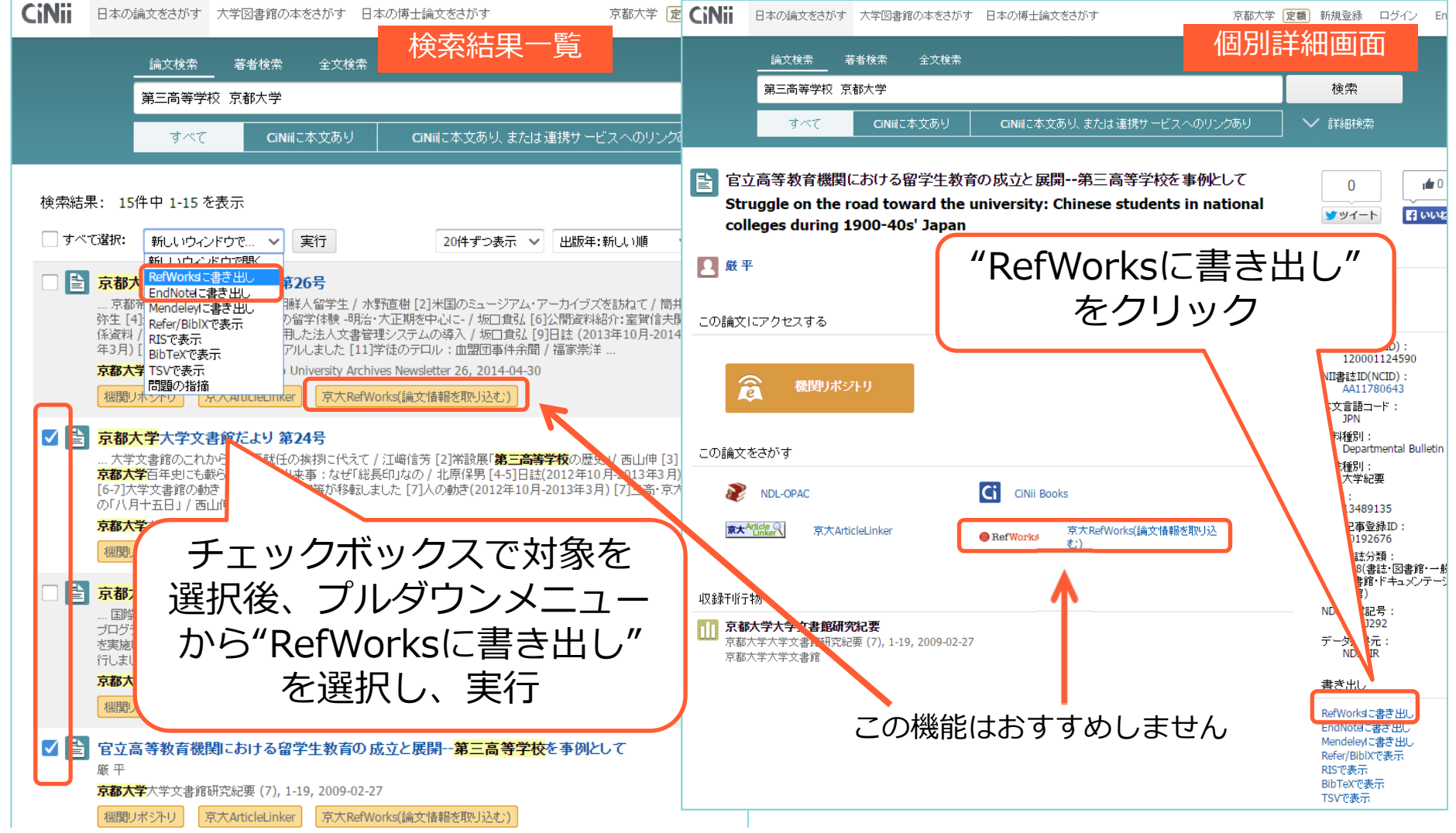

#### ④ ‐-2 雑誌論文の情報を取り込む ―WoSから

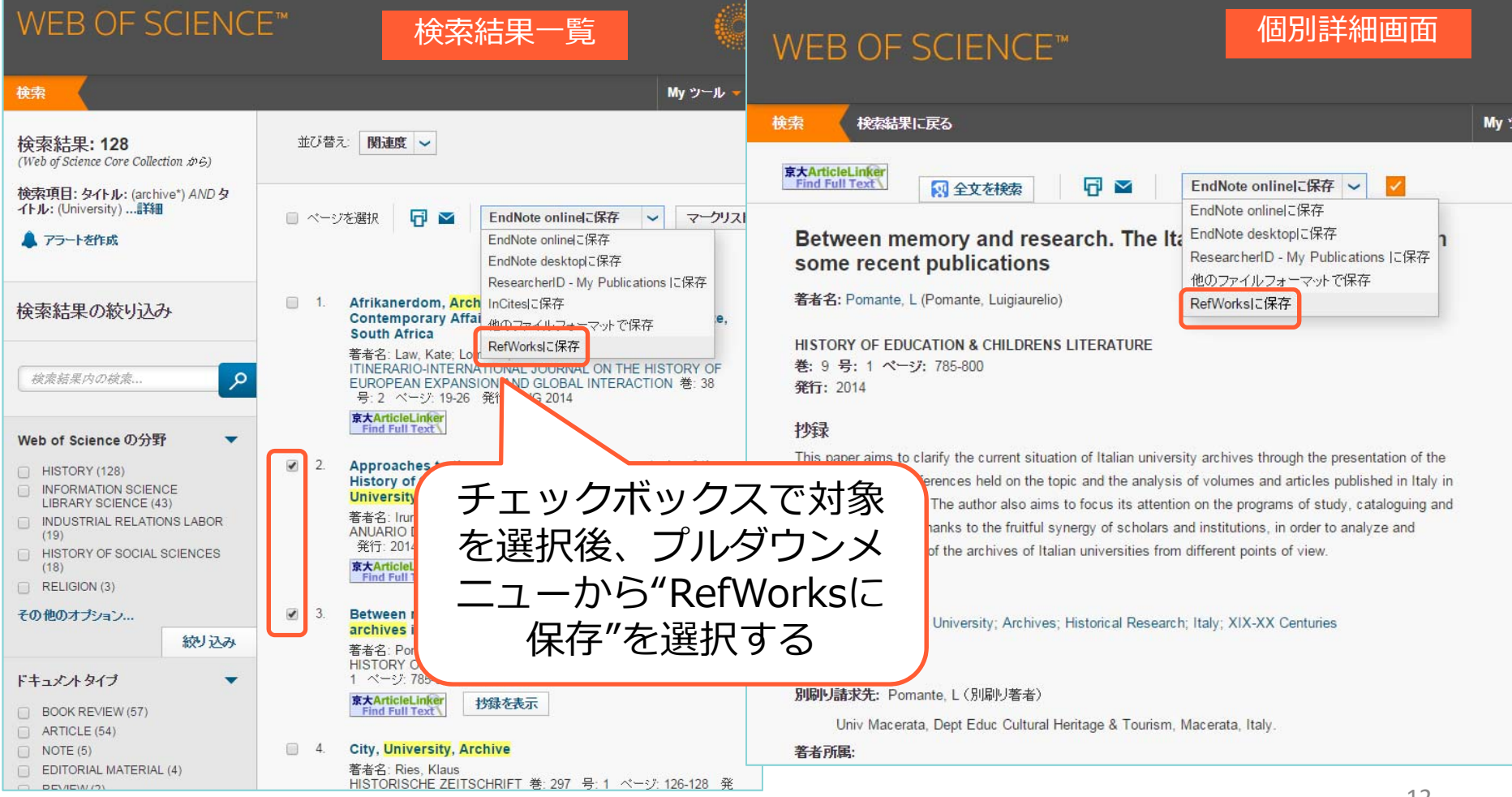

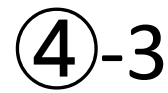

-3 雑誌論文の情報を取り込む ―Google Scholarから

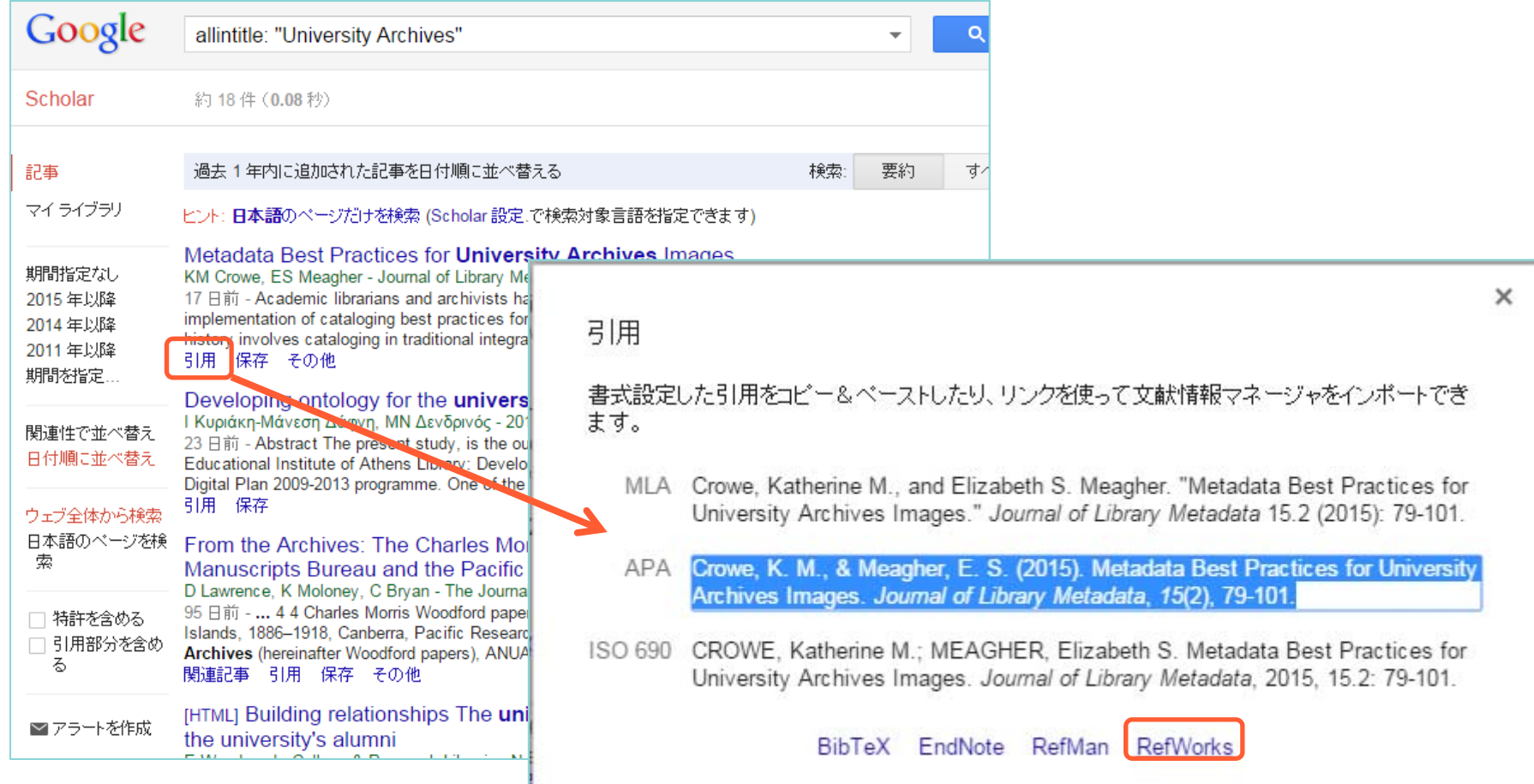

#### RefWorksを使ってみよう ⑤ ‐-1 取り込んだ文献情報を出力する

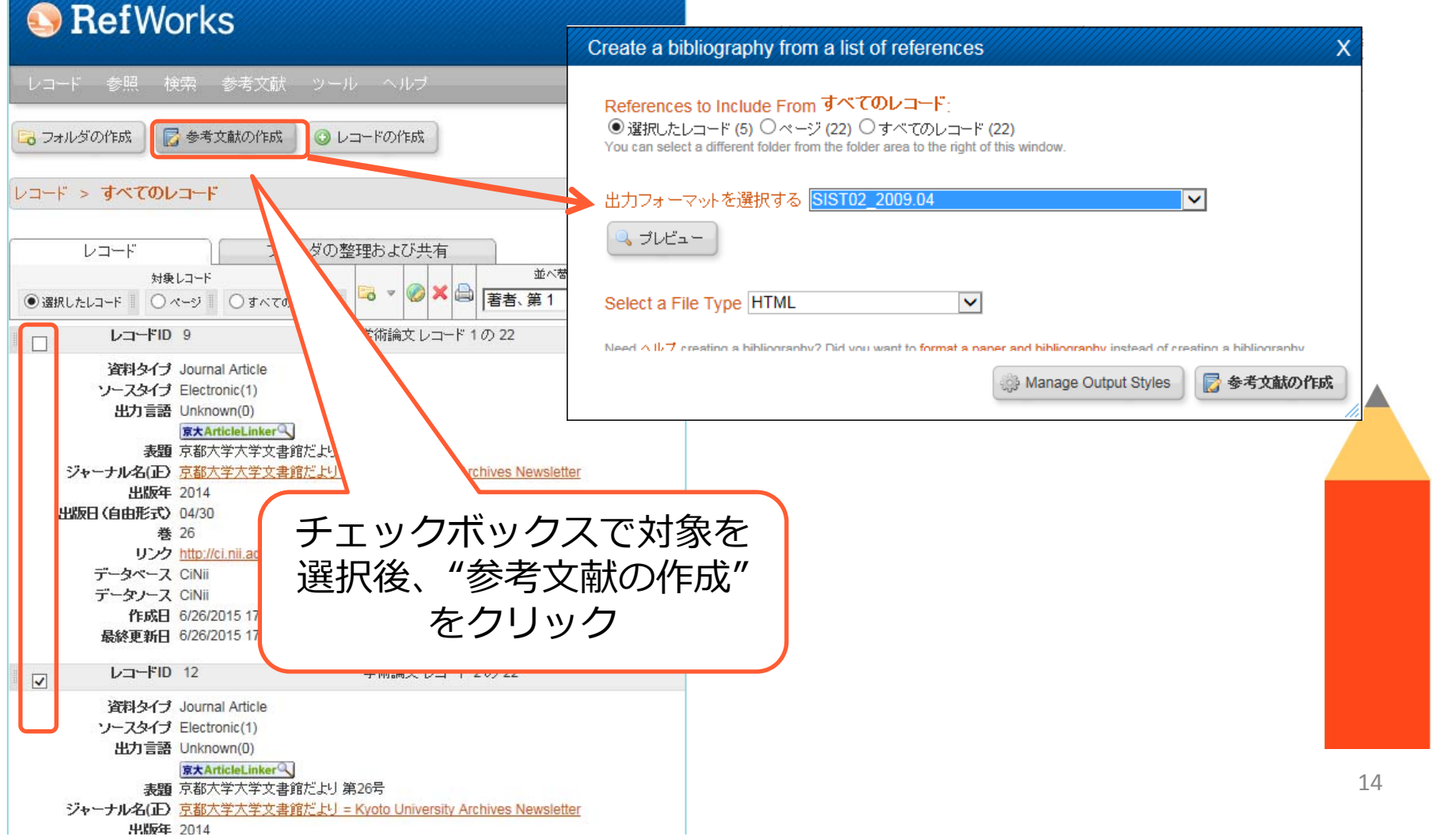

#### ⑤ ‐-3 取り込んだ文献情報を出力する

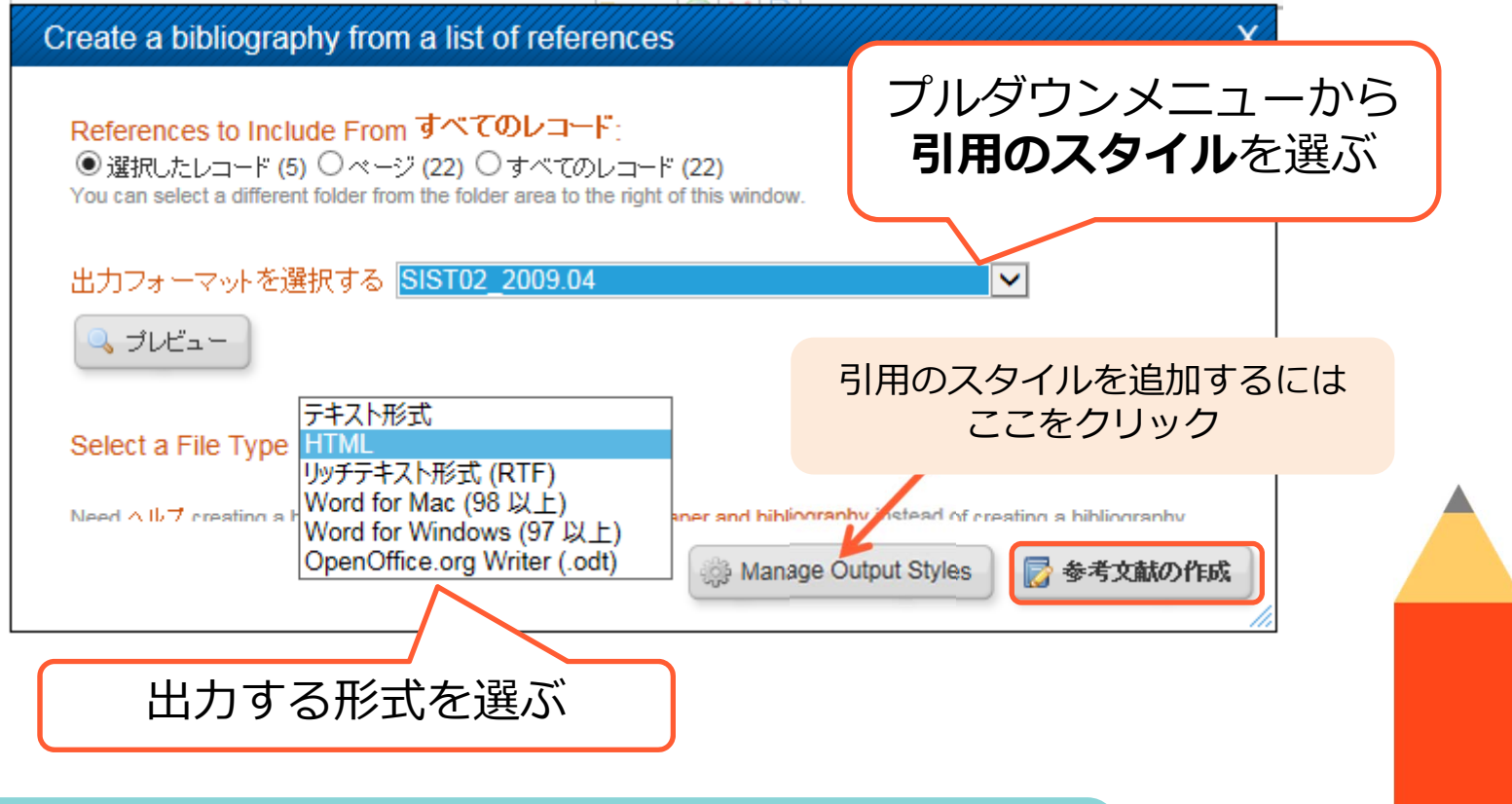

**引用のスタイル**ってなんですか?

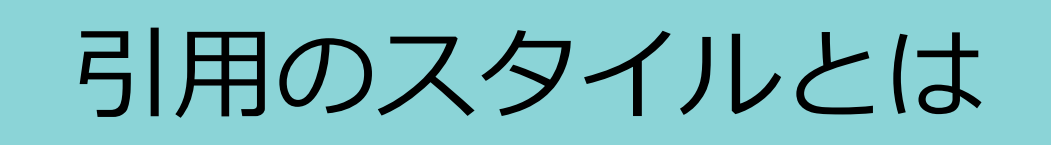

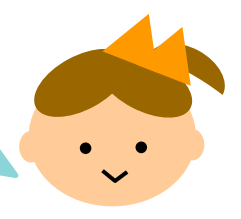

- 引用にはスタイルがある
- 代表的なもの
	- SIST02 日本語文献の引用のスタイル。科学技術文献。 – 社会学評論スタイル 日本社会学会制定のスタイル – シカゴスタイル 人文系(歴史学・語学等)でよく用いられる – NLMスタイル 医学・生物学分野でよく用いられる

# 引用スタイルの違いについて

- SIST 02:2009.04 佐渡島 紗織. アカデミック・ライティング教育 と情報リテラシー : 《情報を再定義》し意⾒を構築 できる学生を育てる(情報リテラシー). 情報の科 学と技術. 2014, vol. 64, no. 1, p. 22-28.
- 社会学評論 佐渡島, 紗織, 2014, 「アカデミック・ライティ ング教育と情報リテラシー : 《情報を再定義》し 意見を構築できる学生を育てる(情報リテラシー)」 『情報の科学と技術』 64 (1): 22-28.

#### RefWorksを使ってみよう ⑤ ‐-4 取り込んだ文献情報を出力する

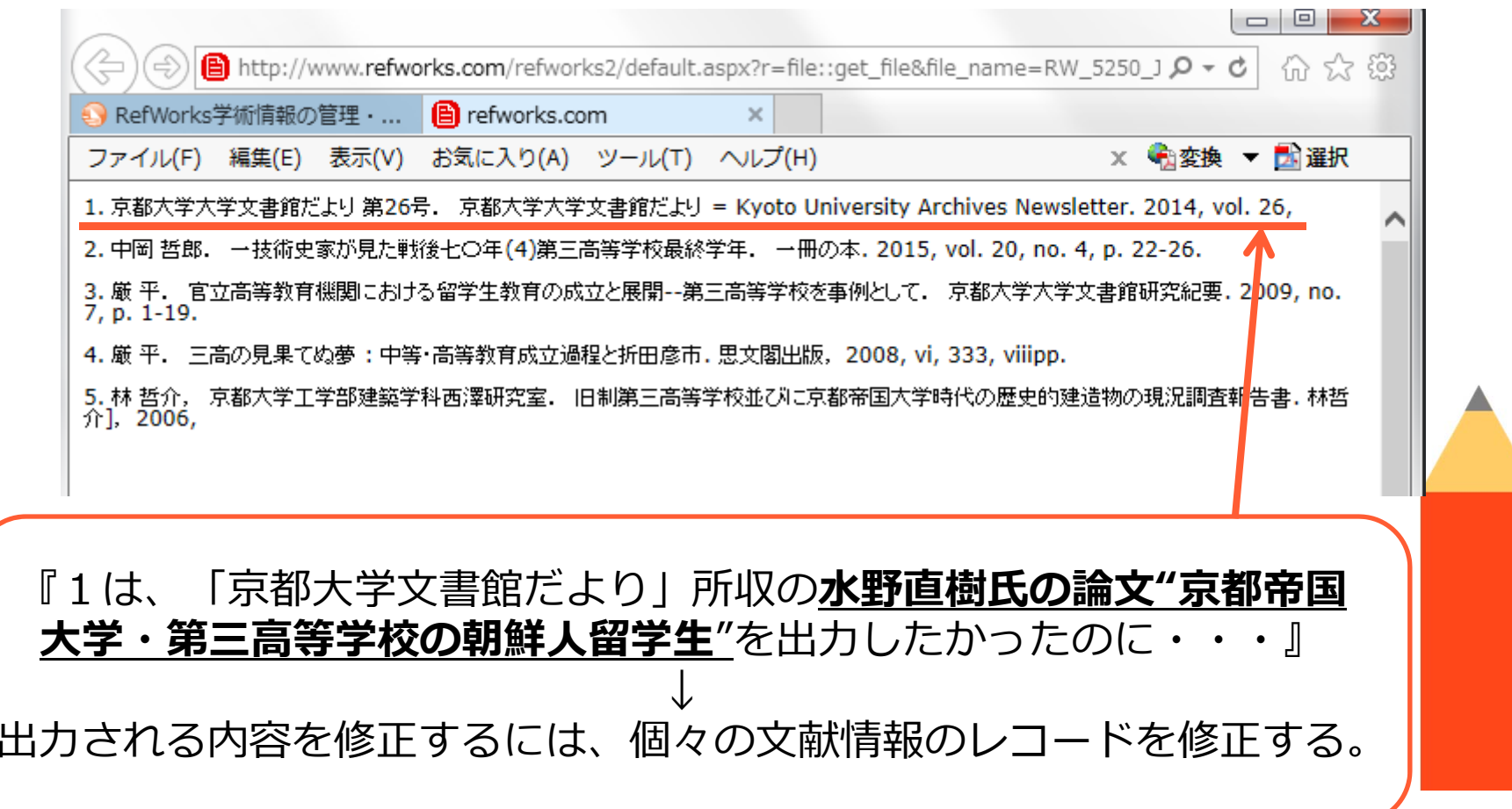

#### RefWorksを使ってみよう ‐-1 文献情報の詳細を修正してみよう

⑥

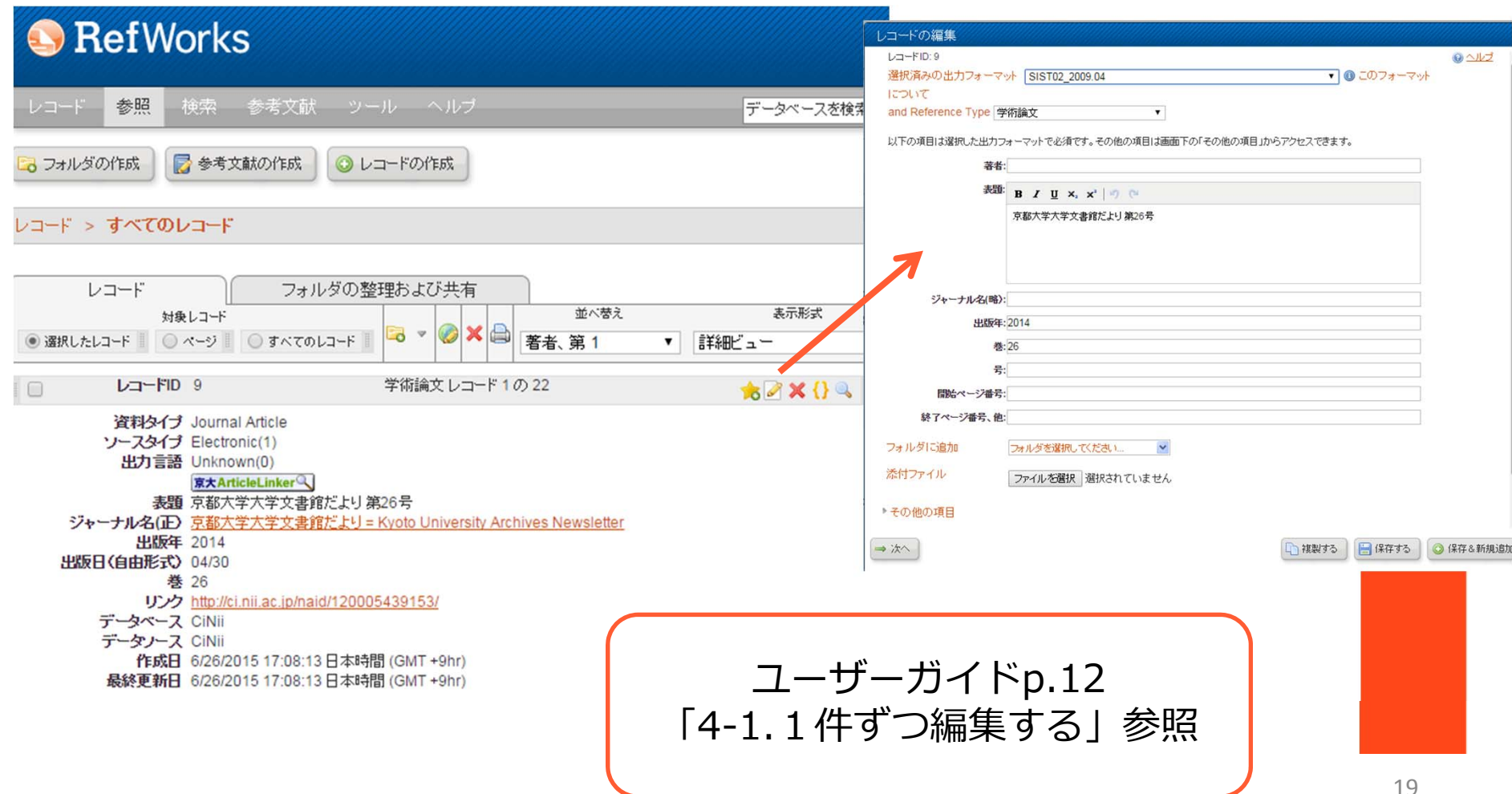

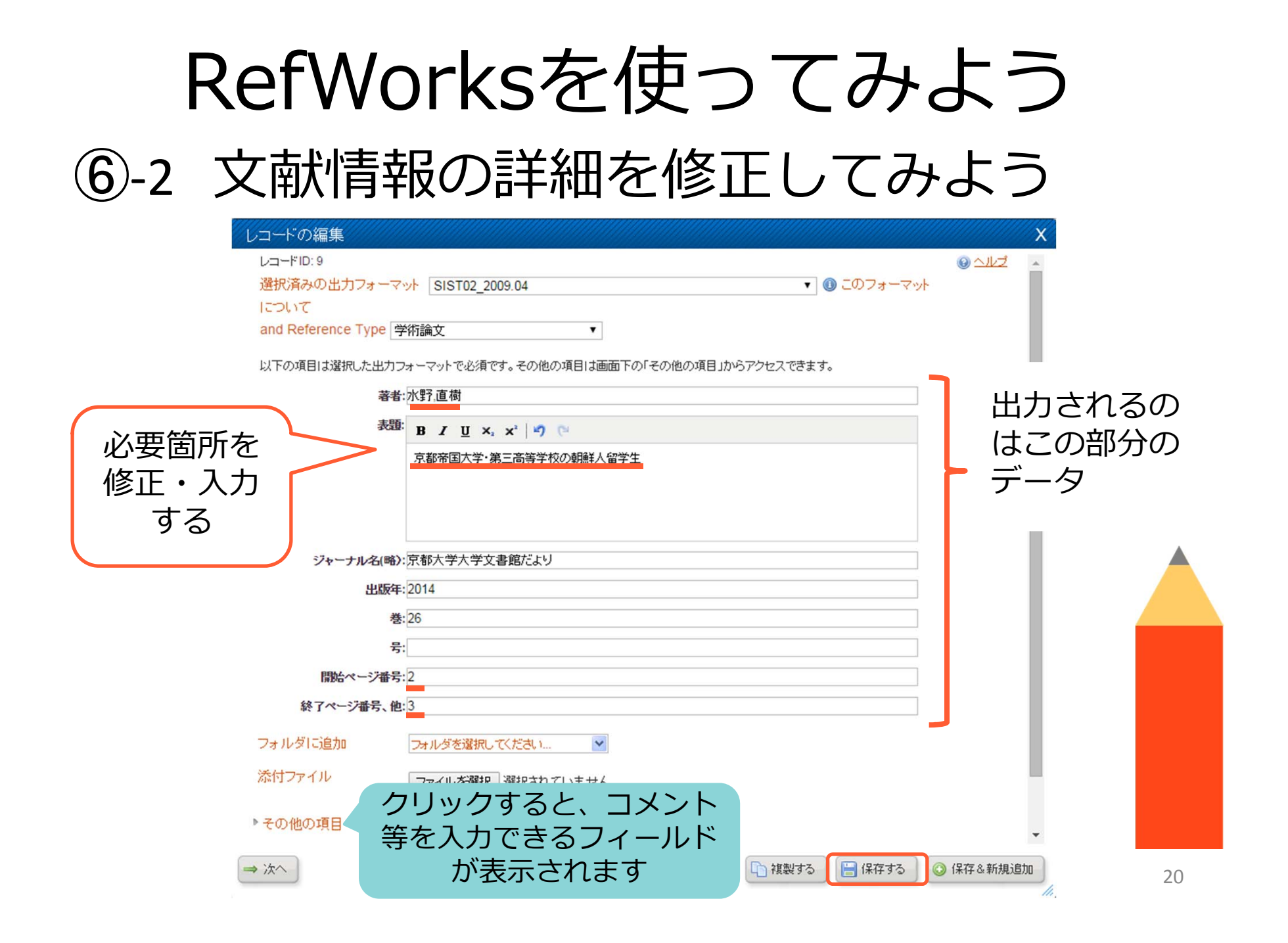

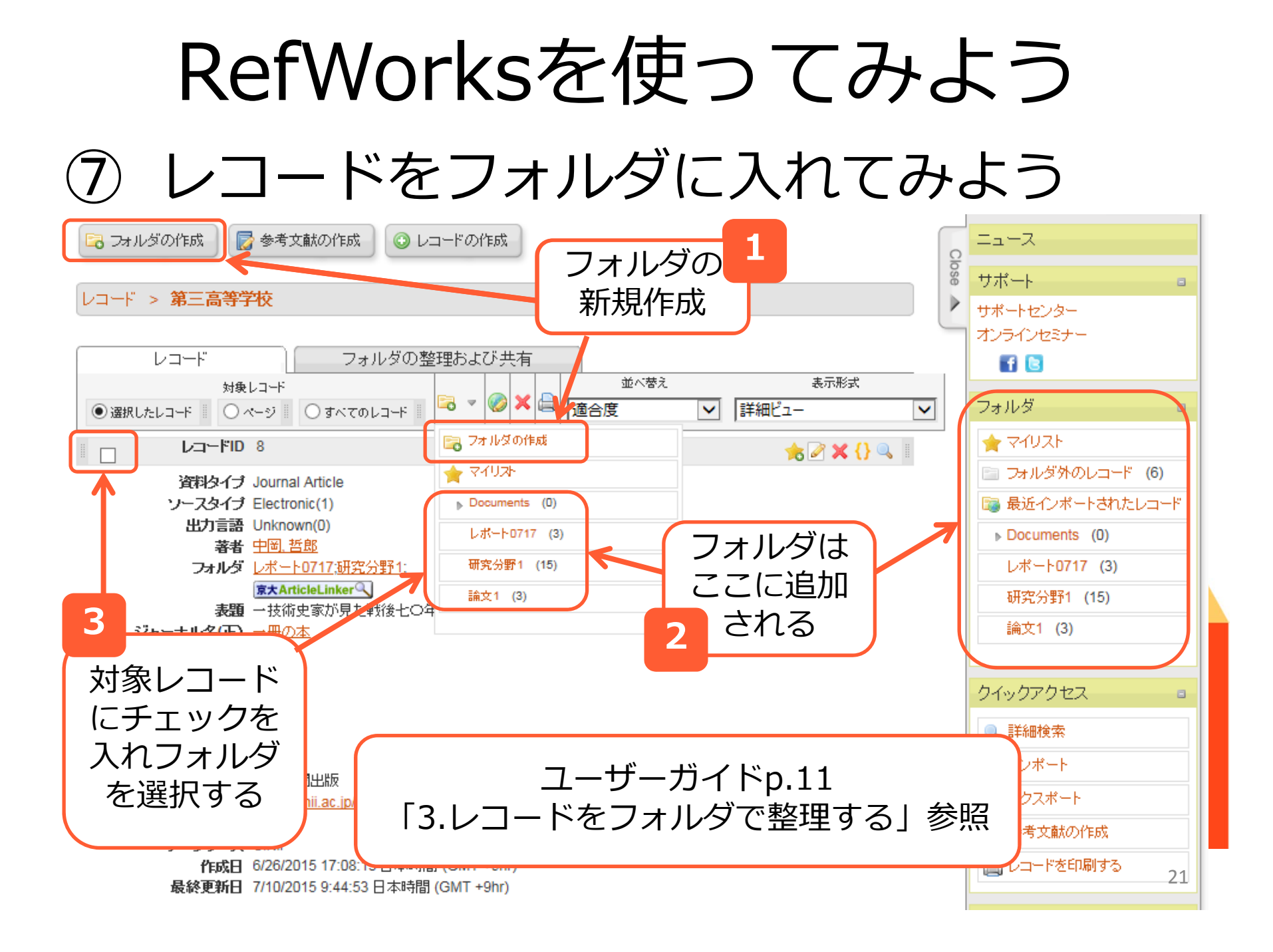

8) フォルダに入れた文献情報を出力してみよう

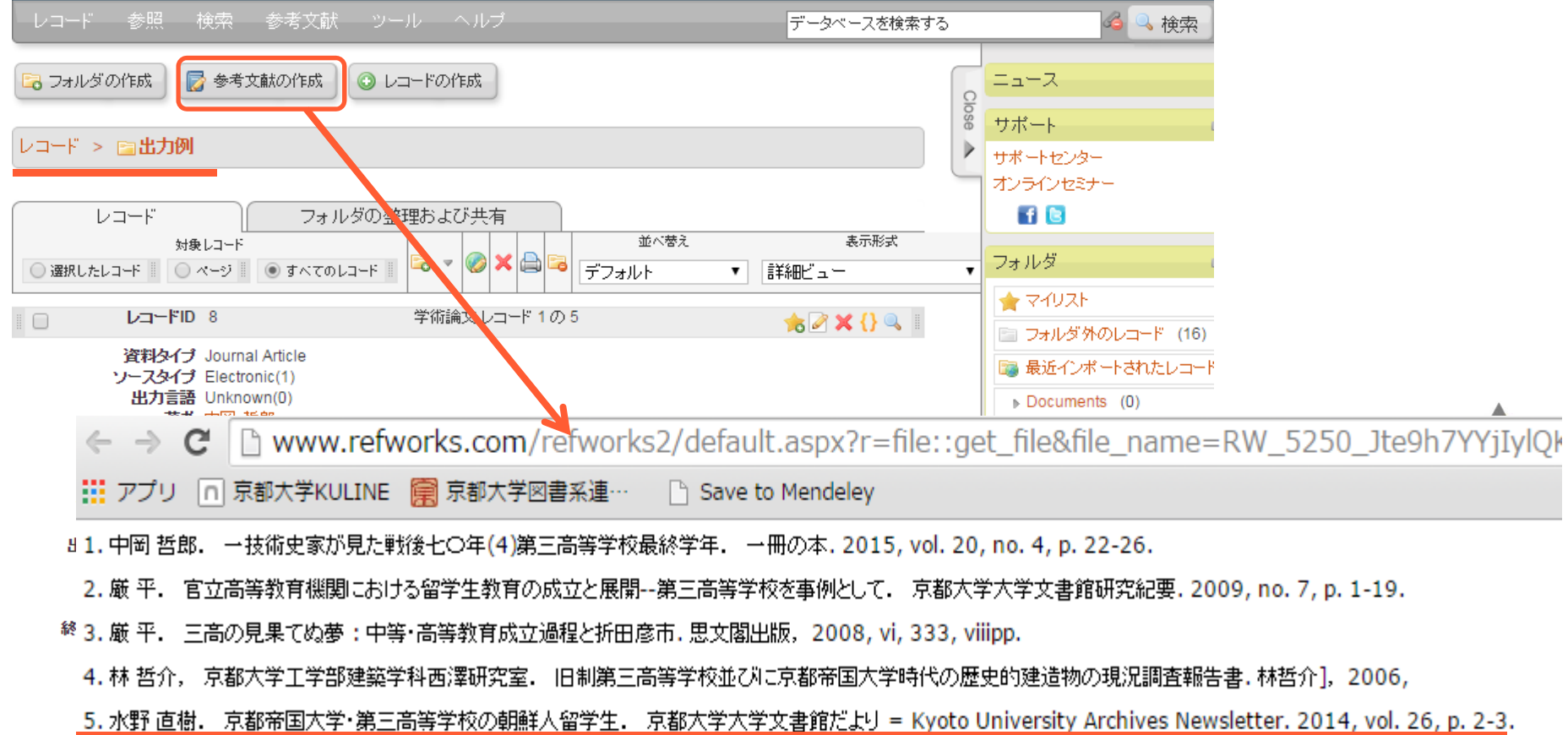

#### RefWorksを使ってみよう ⑨ ‐-1 引用記号で引用文献リストを生成する

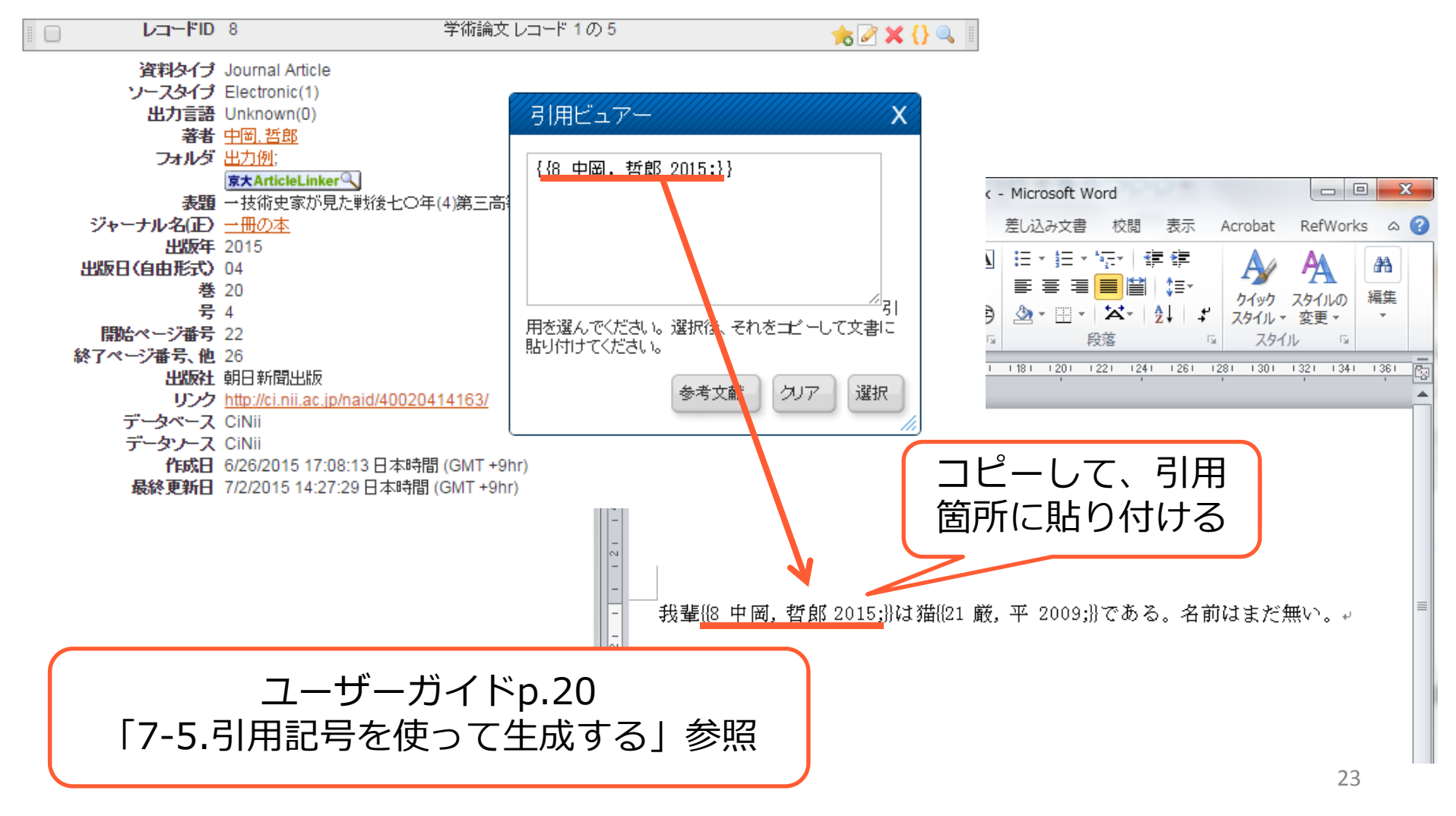

#### RefWorksを使ってみよう ⑨ ‐-2 引用記号で引用文献リストを生成する

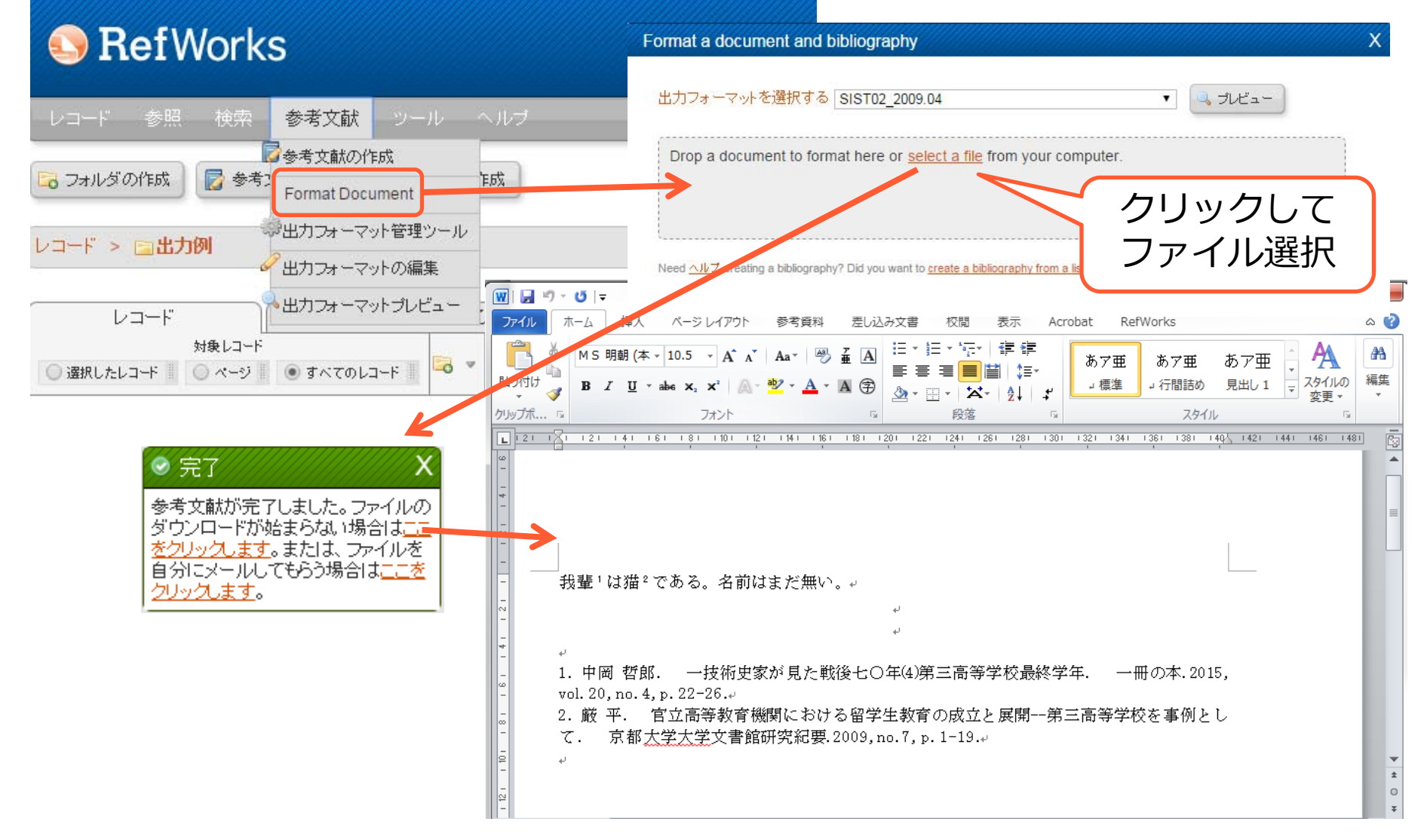

#### RefWorksを使ってみよう 10-1 Write-N-Citeで引用文献リストを生成する

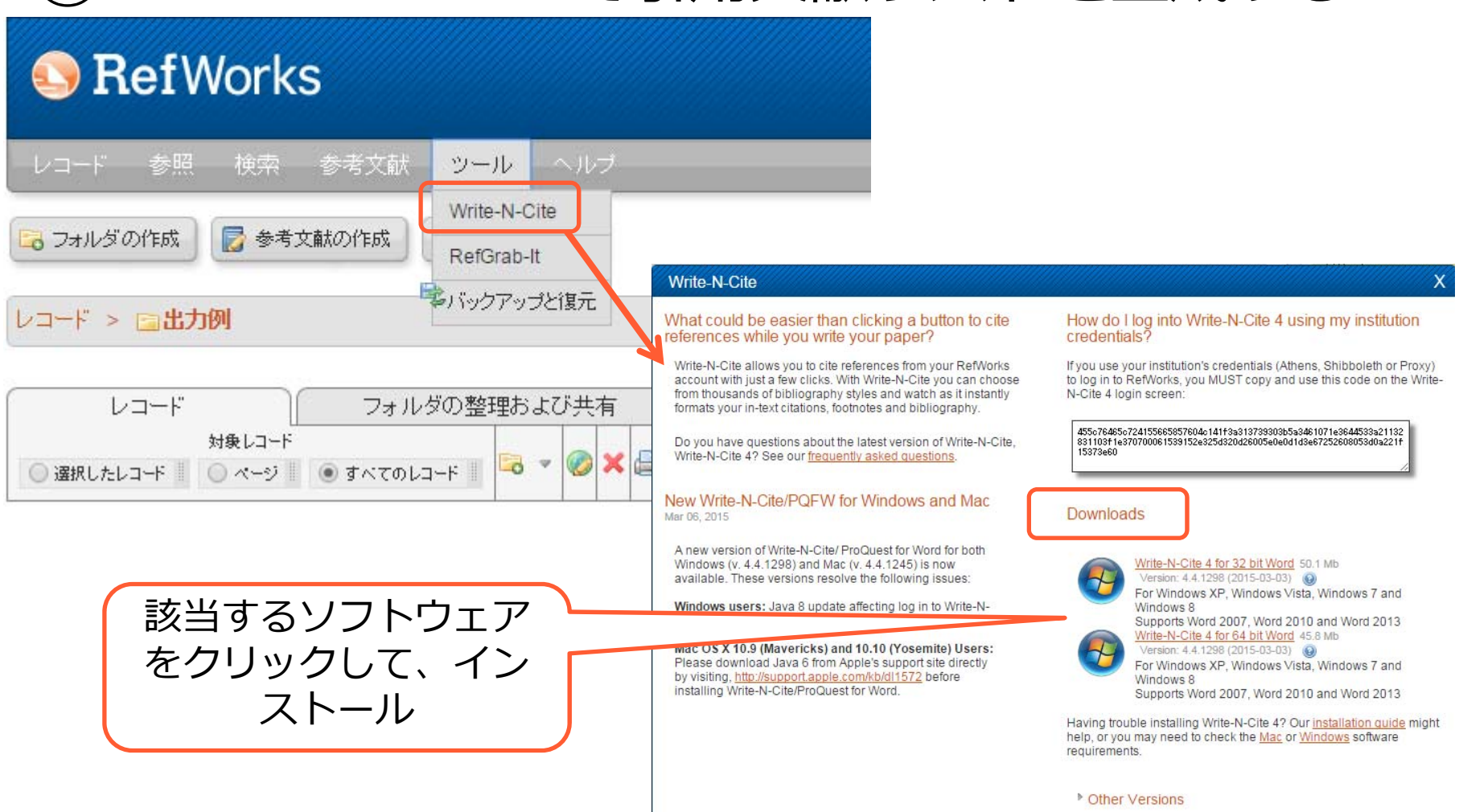

### RefWorksを使ってみよう (10-2 Write-N-Citeで引用文献リストを生成する

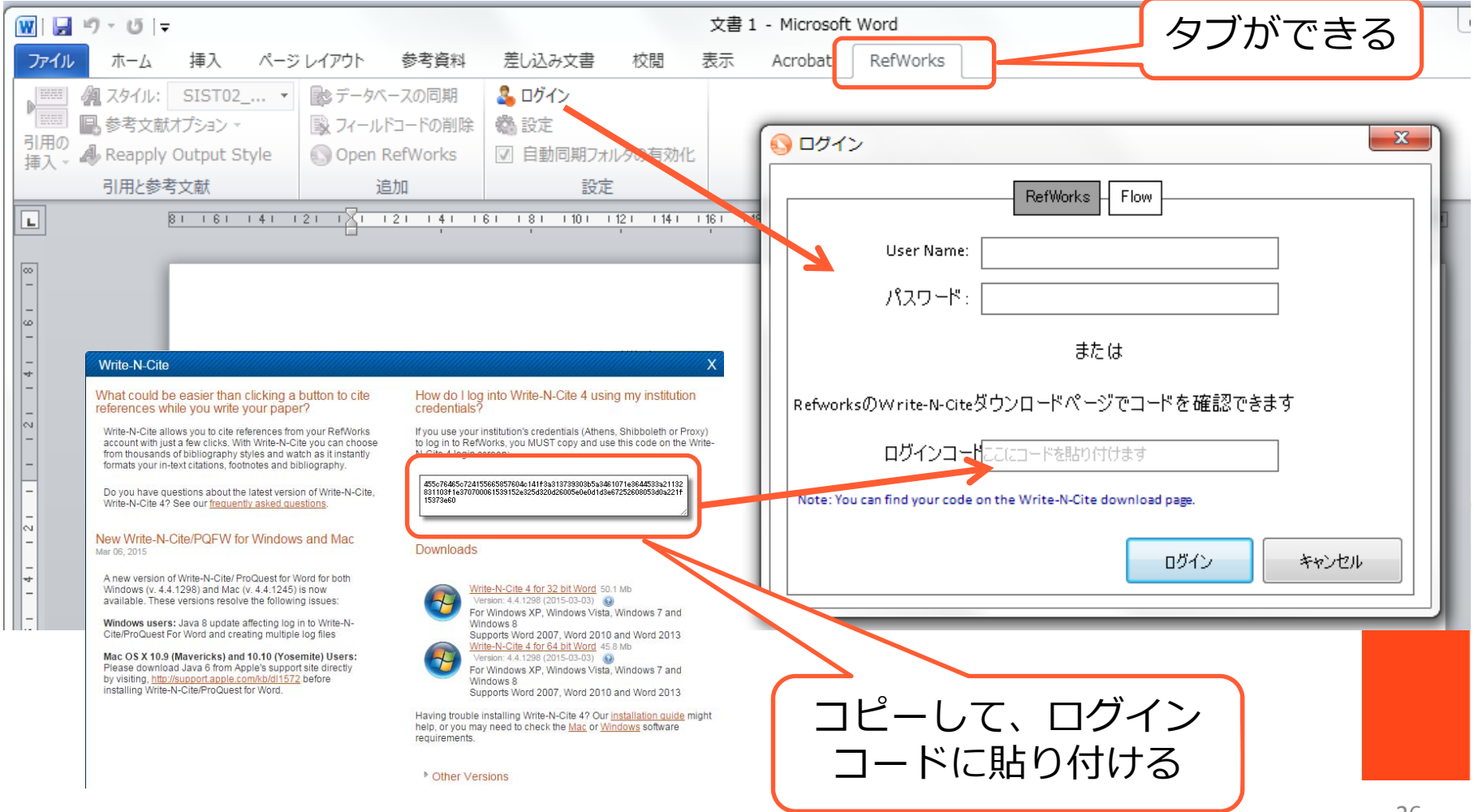

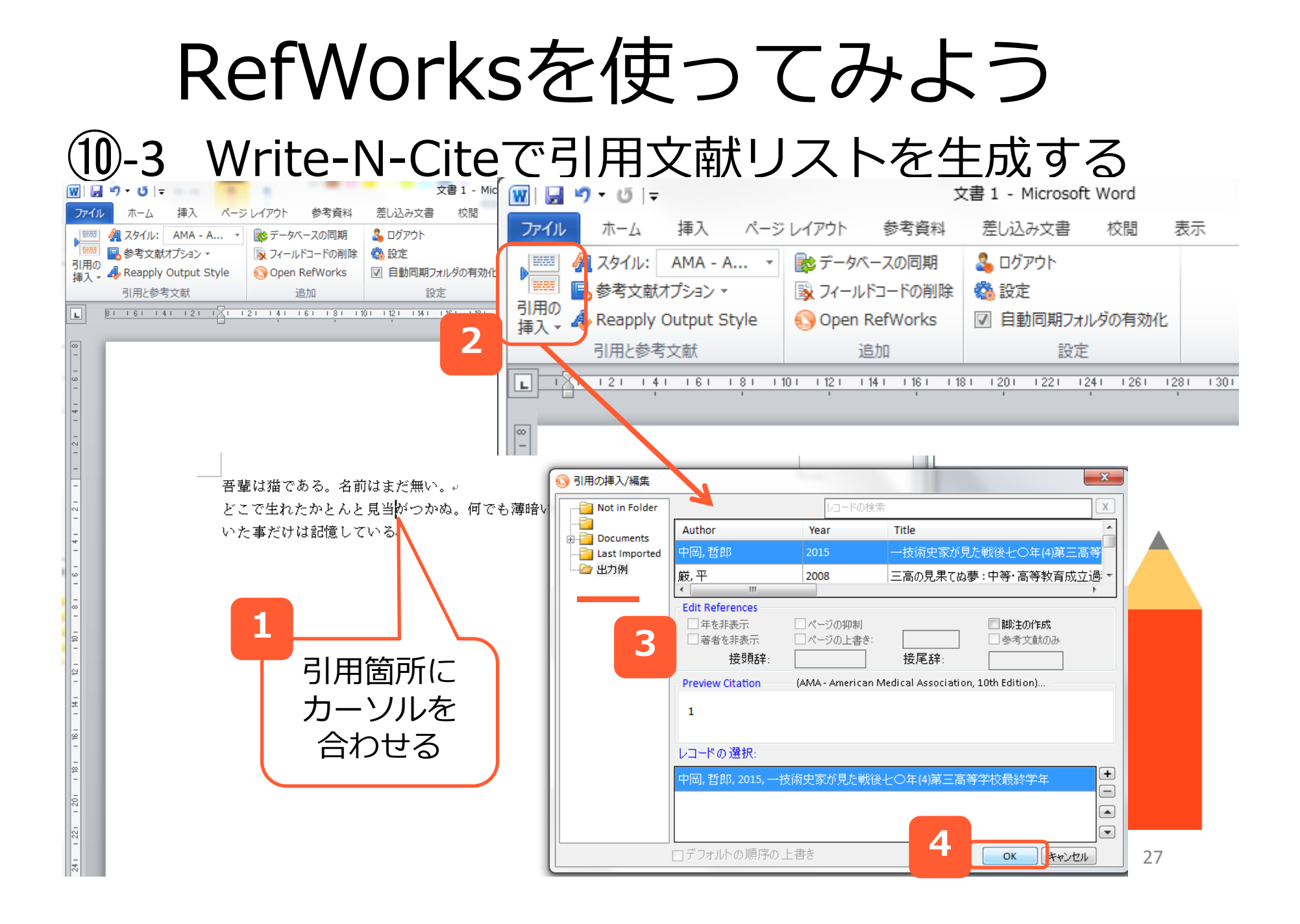

lD-4 Write-N-Citeで引用文献リストを生成する

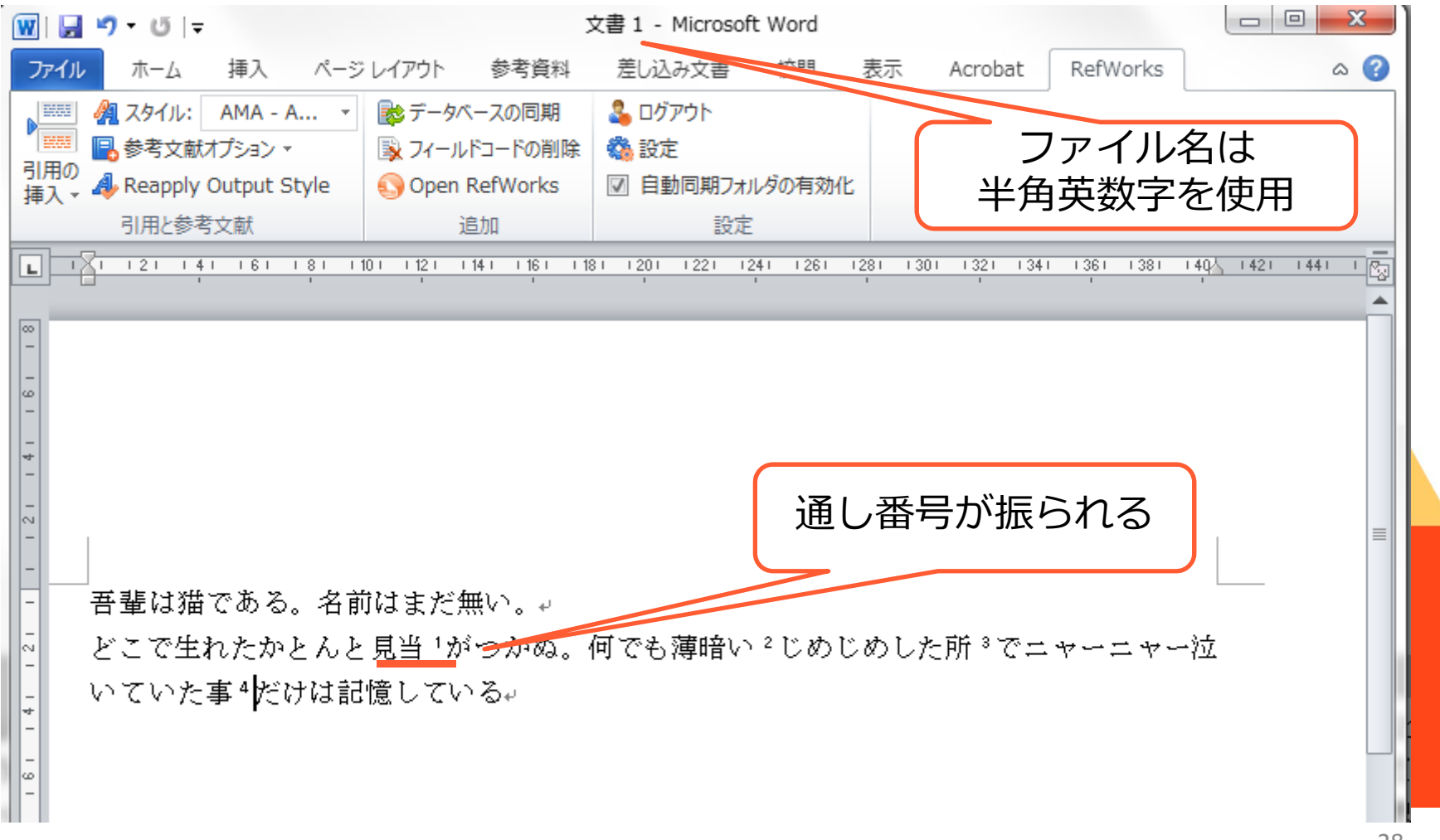

 $28$ 

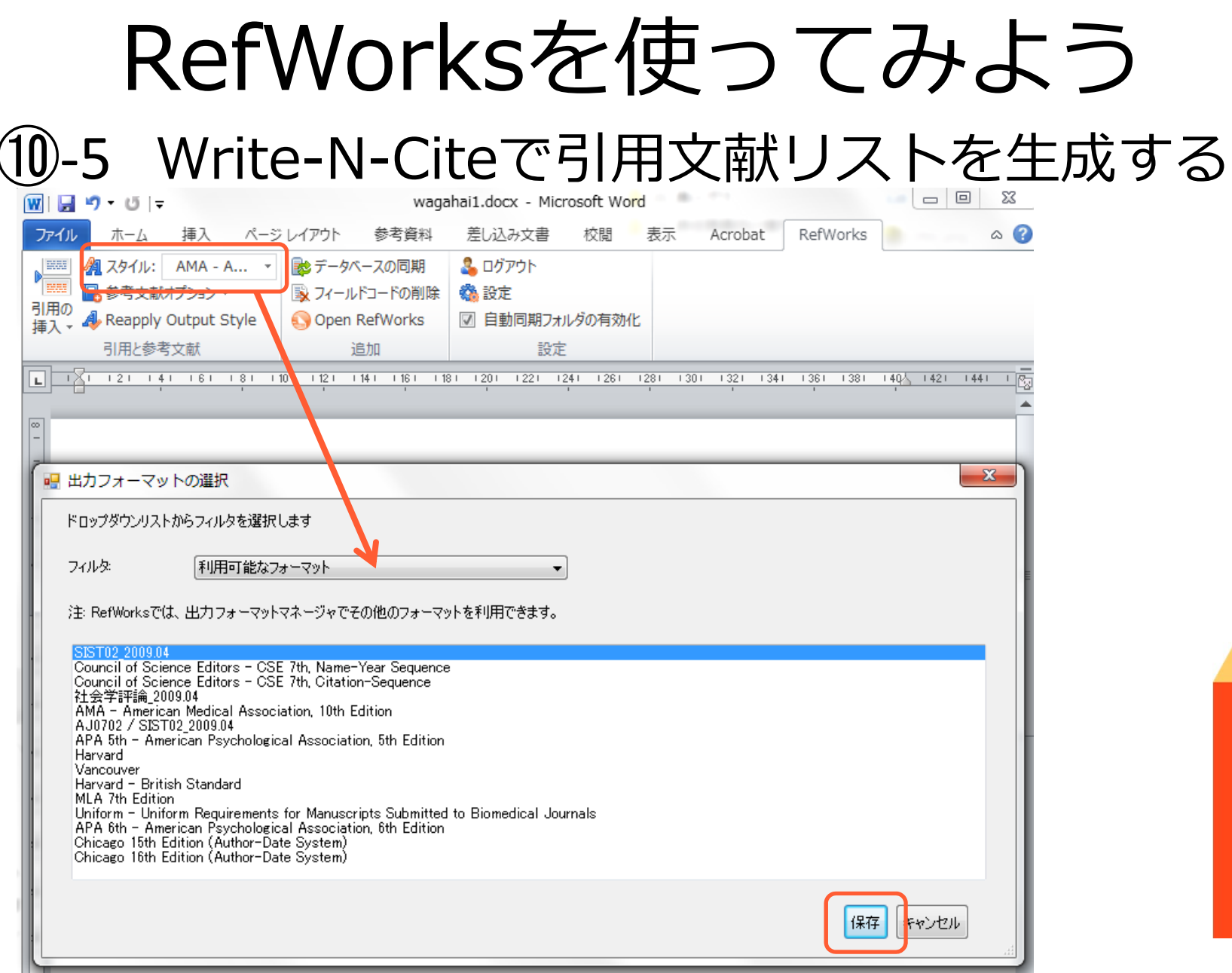

⑩ ‐-6 Write-N-Citeで引用文献リストを生成する

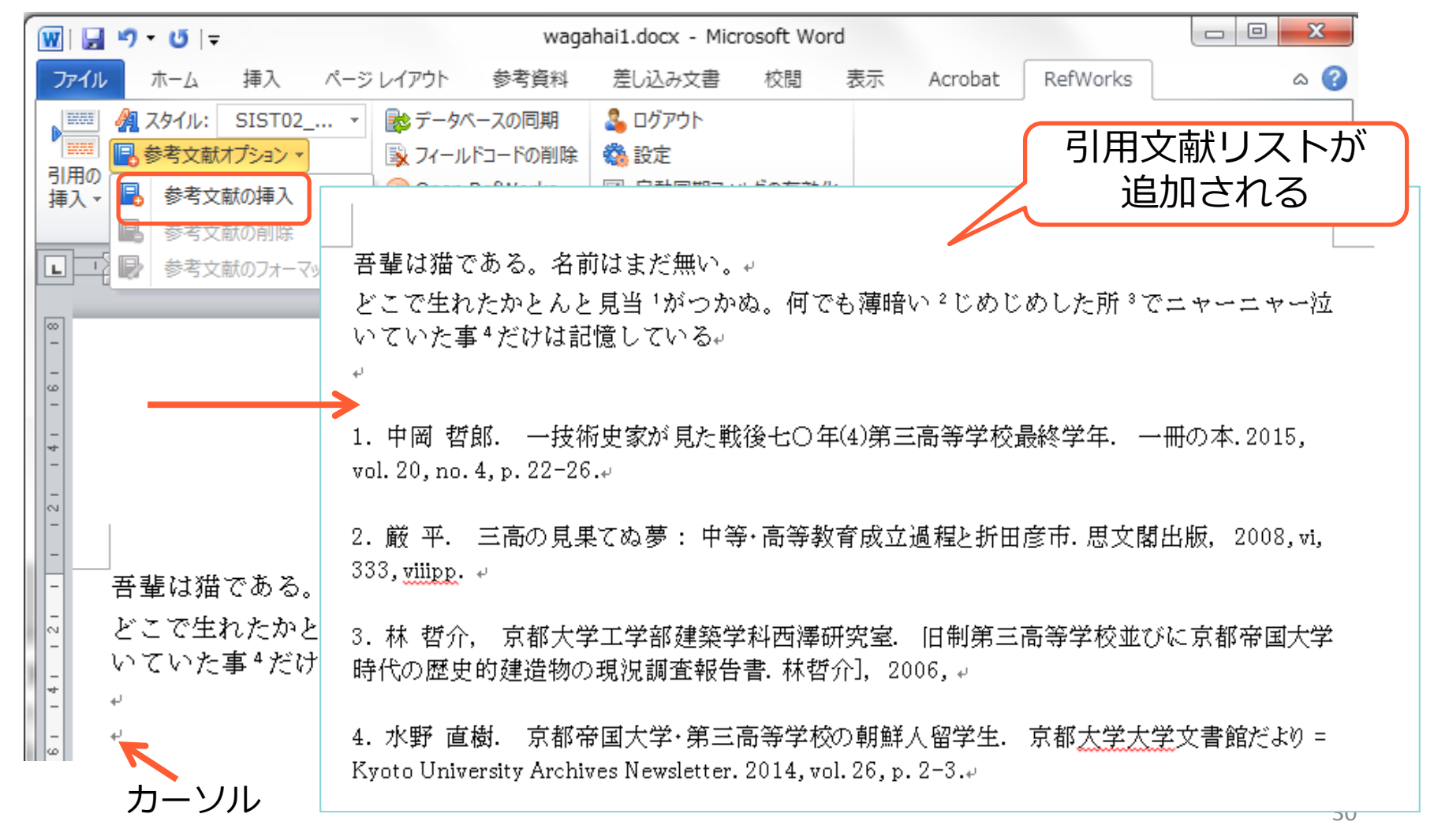

#### ご参加ありがとうございました。

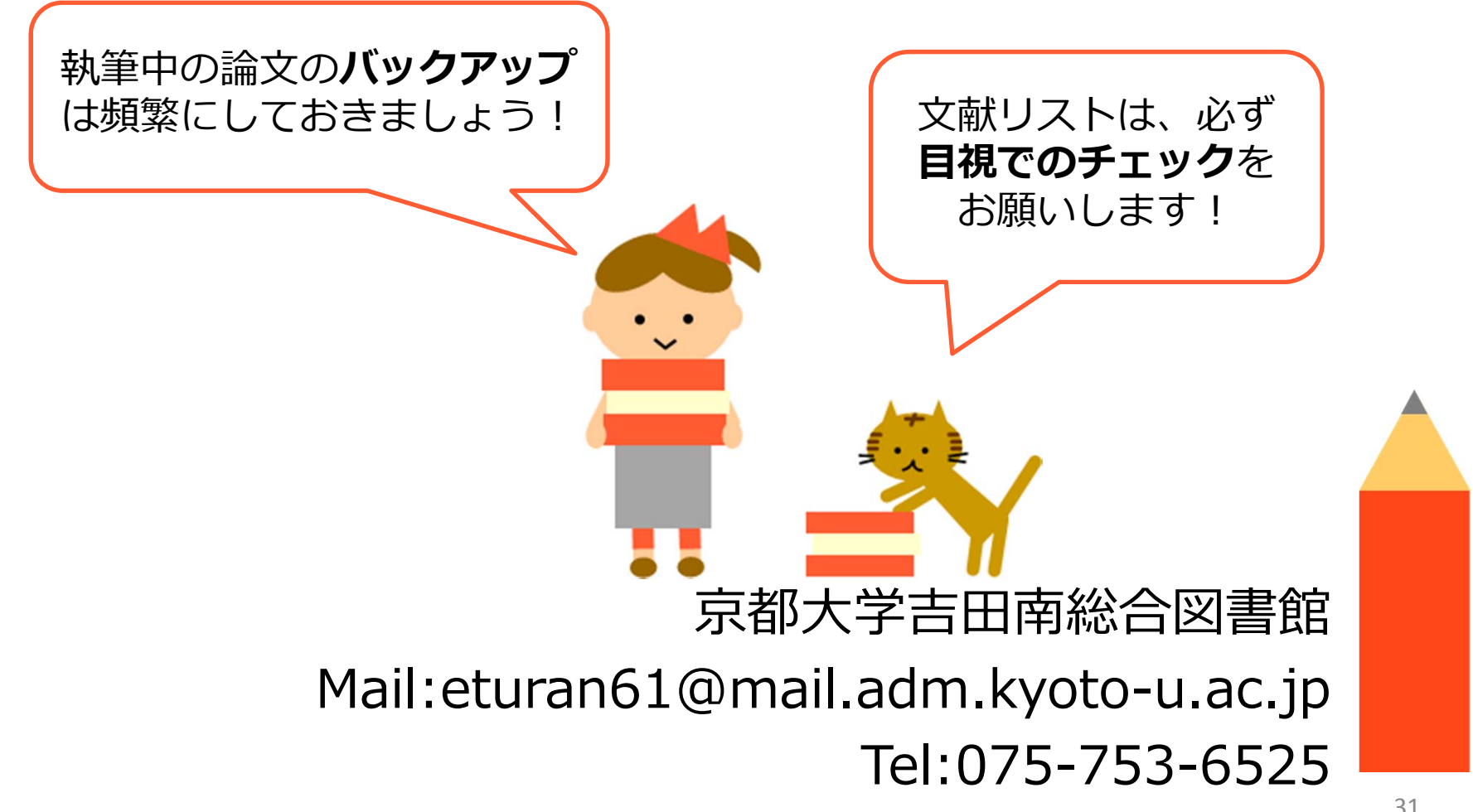